#### **Proof Pearl: Proving a Simple Von Neumann Machine Turing Complete**

J Strother Moore

Department of Computer Science University of Texas at Austin

*presented by*

Matt Kaufmann

*at* ITP 2014, Vienna July, 2014

#### **Introduction**

M1 is a simple ("toy") model of the JVM, developed by Moore to teach formal modeling and mechanized code proof.

Details are in the paper and in ACL2 input scripts distributed with the ACL2 Community Books (as per the paper).

Feel free to email questions to moore@cs.utexas.edu.

# **Typical M1 Programming Challenge**

Write a program that takes two natural numbers,  $i$  and  $j$ , in  $reg[0]$  and  $reg[1]$  and halts with 1 on the stack if  $i < j$  and 0 on the stack otherwise.

# **Typical M1 Programming Challenge**

Write a program that takes two natural numbers, i and j, in  $reg[0]$  and  $reg[1]$  and halts with 1 on the stack if  $i < j$  and 0 on the stack otherwise.

*Difficulty*: The only test in the M1 language is "jump if top-of-stack equals 0"!

# **Typical M1 Programming Challenge**

Write a program that takes two natural numbers,  $i$  and  $j$ , in  $reg[0]$  and  $reg[1]$  and halts with 1 on the stack if  $i < j$  and 0 on the stack otherwise.

*Difficulty*: The only test in the M1 language is "jump if top-of-stack equals 0"!

*Solution*: Count both variables down by 1 and stop when one or the other is 0.

#### **Java Bytecode Solution**

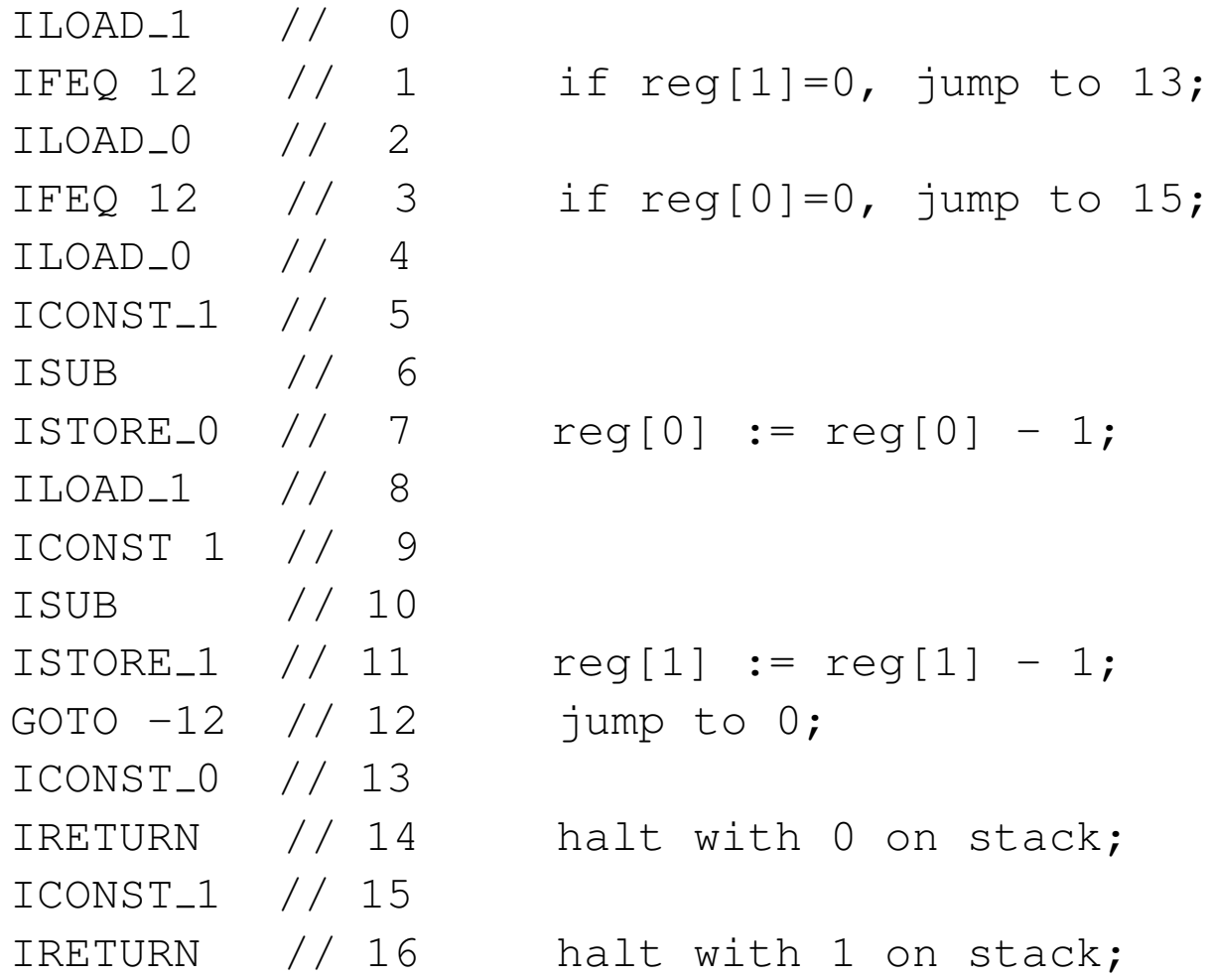

Output by javac compiler, except pcs shown as instruction counts.

# **An M1 Programming Solution**

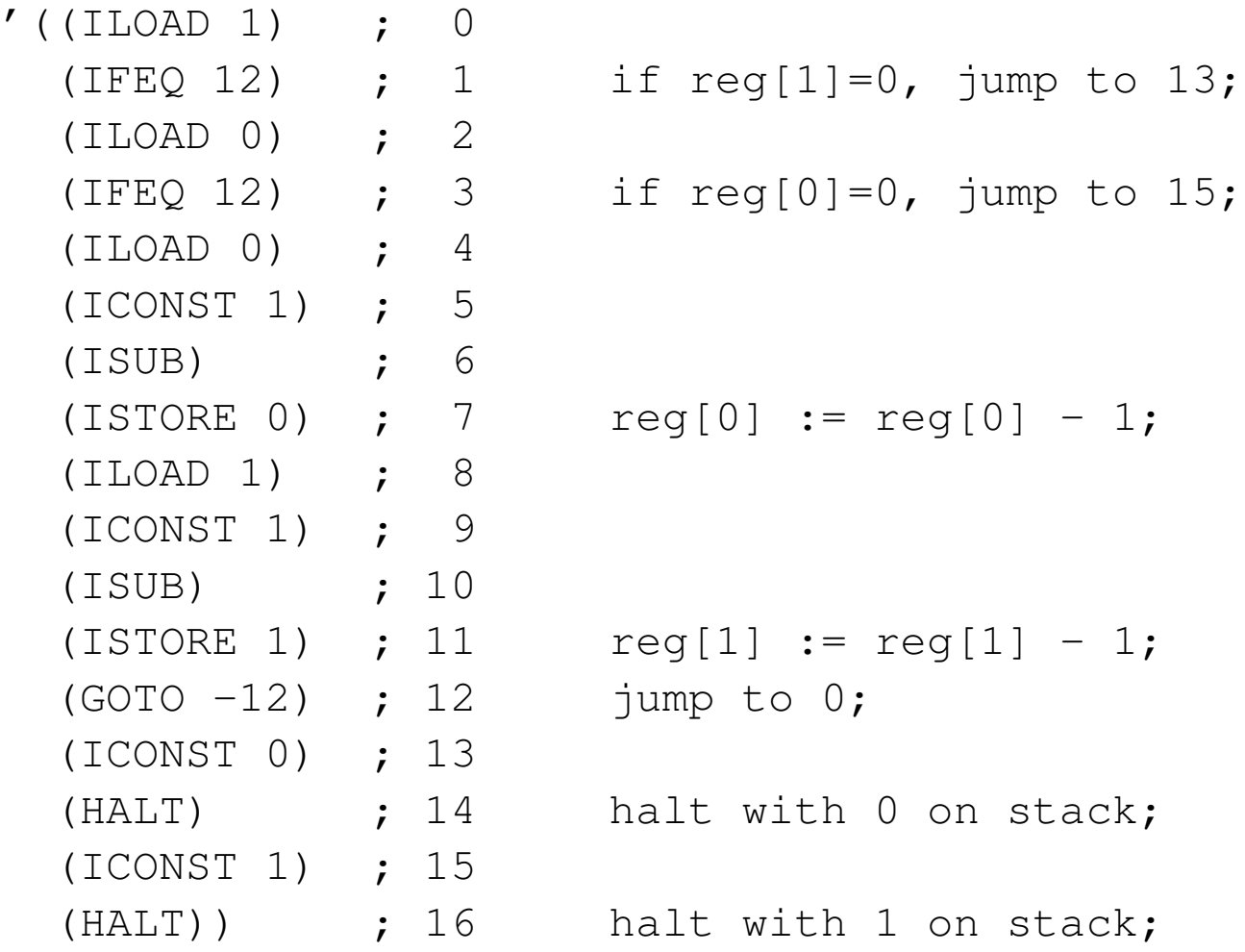

Call this constant  $\kappa$ .

# **Outline**

- M1
- Turing Machines
- Turing Completeness
- Implementation
- Verifying Compiler
- Some Statistics
- Emulating Turing Machines with M1
- Conclusion

## **M1**

The M1 state provides

- a program counter
- a fixed (but arbitrary) number of registers whose values are unbounded integers
- an unbounded push down stack
- a program which is a fixed, finite list of instructions

#### **M1**

The M1 instruction set:

- load/store between top-of-stack and registers
- push numeric constants
- add, subtract, and multiply
- jump, conditional jump (if 0), and halt

# **M1**

The M1 instruction set:

- load/store between top-of-stack and registers
- push numeric constants
- add, subtract, and multiply
- jump, conditional jump (if 0), and halt

M1 does not provide subroutine call and return!

Each instruction is formalized with a state transition function.

Given a state s and a natural n, we define  $M1(s, n)$  to be the result of stepping  $n$  times from  $s$ .

Each instruction is formalized with a state transition function.

Given a state s and a natural n, we define  $M1(s, n)$  to be the result of stepping  $n$  times from  $s$ .

It is possible to prove properties of M1 programs, e.g., that if  $reg[0]$  and  $reg[1]$  contain natural numbers, program  $\kappa$ halts and leaves 1 or 0 on the stack, depending on whether  $reg[0] < reg[1]$ .

Each instruction is formalized with a state transition function.

Given a state s and a natural n, we define  $M1(s, n)$  to be the result of stepping  $n$  times from  $s$ .

It is possible to prove properties of M1 programs, e.g., that if  $reg[0]$  and  $reg[1]$  contain natural numbers, program  $\kappa$ halts and leaves 1 or 0 on the stack, depending on whether  $reg[0] < reg[1]$ .

Partial correctness results can be proved too, e.g.,  $\kappa$  does not terminate if  $reg[0]$  and  $reg[1]$  are negative integers.

# **Outline**

- M1
- Turing Machines
- Turing Completeness
- Implementation
- Verifying Compiler
- Some Statistics
- Emulating Turing Machines with M1
- Conclusion

## **Turing Machines**

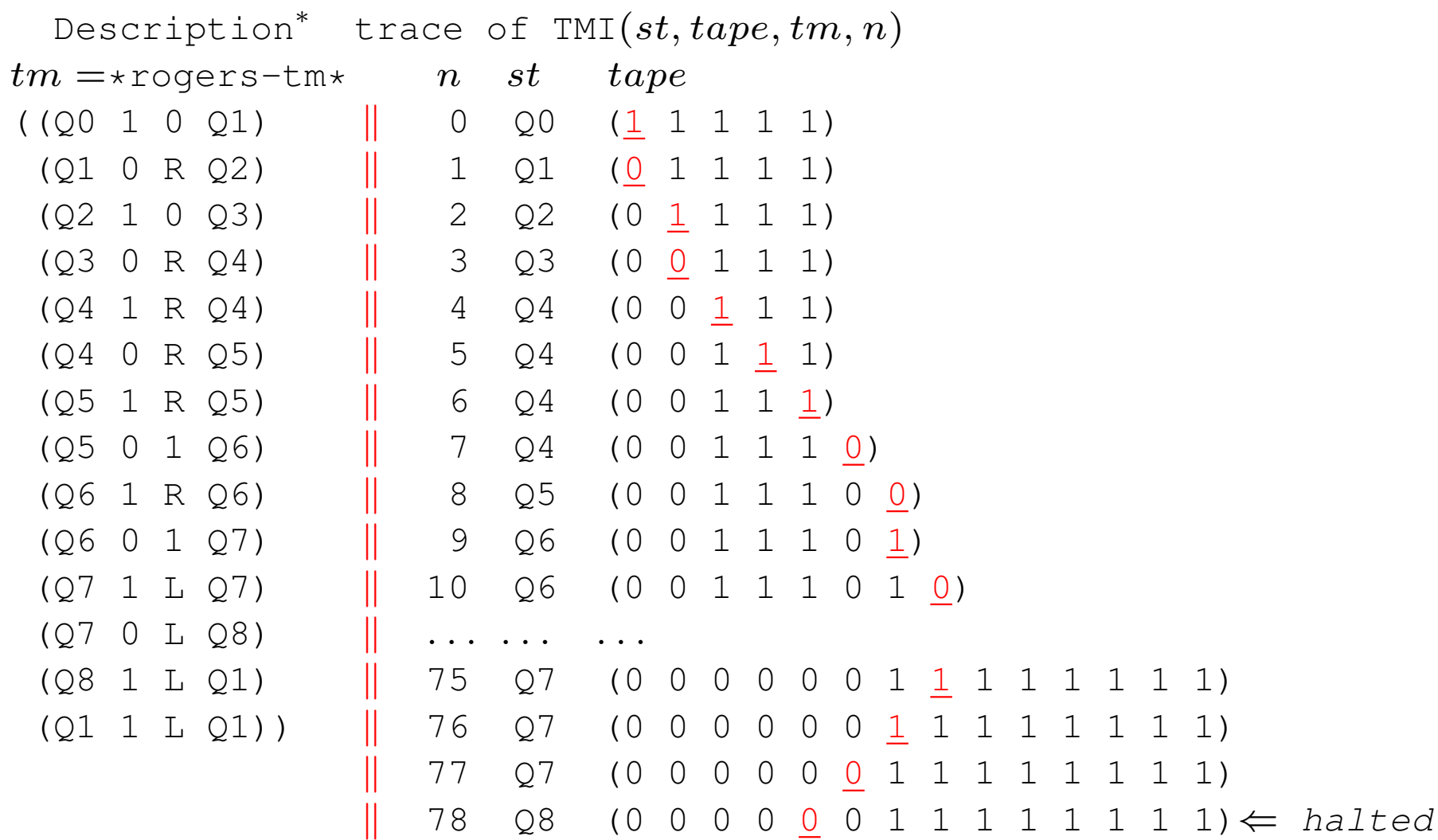

∗ *A Theory of recursive functions and effective computability*, Hartley Rogers, McGraw-Hill, 1967

 $\text{tmi}(st, tape, tm, n) = \begin{cases} \text{ final tape} & \text{if halts within } n \text{ steps} \\ \text{min} & \text{otherwise.} \end{cases}$ nil otherwise

 $\text{tmi}(st, tape, tm, n) = \begin{cases} \text{ final tape} & \text{if halts within } n \text{ steps} \\ \text{min} & \text{otherwise.} \end{cases}$ nil otherwise

A tape is represented as a pair of extensible half-tapes  $\langle$  Left, Right  $\rangle$ , where the read/write head is at the start of  $Right$ .

 $\text{tmi}(st, tape, tm, n) = \begin{cases} \text{ final tape} & \text{if halts within } n \text{ steps} \\ \text{min} & \text{otherwise.} \end{cases}$ nil otherwise

A tape is represented as a pair of extensible half-tapes  $\langle$  Left, Right  $\rangle$ , where the read/write head is at the start of  $Right$ .

A tape is never nil.

 $\text{tmi}(st, tape, tm, n) = \begin{cases} \text{ final tape} & \text{if halts within } n \text{ steps} \\ \text{min} & \text{otherwise.} \end{cases}$ nil otherwise

A tape is represented as a pair of extensible half-tapes  $\langle$  Left, Right  $\rangle$ , where the read/write head is at the start of  $Right$ .

A tape is never nil.

The definition of  $t_{\text{mi}}$  is the ACL2 translation of the definition of NQTHM's tmi used in [Boyer-Moore 1984].

# **Outline**

- M1
- Turing Machines
- Turing Completeness
- Implementation
- Verifying Compiler
- Some Statistics
- Emulating Turing Machines with M1
- Conclusion

"M1 can emulate TMI"

Approach: Implement TMI as an M1 program and prove it correct.

"M1 can emulate TMI"

Approach: Implement TMI as an M1 program and prove it correct.

The types of objects in the TMI model of computation are different from the types of objects in the M1 model.

TMI deals with *symbols* (e.g., Q1, L, R, etc) and *conses* (e.g., machine descriptions and tapes) whereas M1 only has *integers*.

"M1 can emulate TMI"

Approach: Implement TMI as an M1 program and prove it correct.

The types of objects in the TMI model of computation are different from the types of objects in the M1 model.

TMI deals with *symbols* (e.g., Q1, L, R, etc) and *conses* (e.g., machine descriptions and tapes) whereas M1 only has *integers*.

We must set up a correspondence a la Gödel so that TMI objects can be represented as integers and manipulated by M1 programs.

"M1 can emulate TMI (modulo correspondence)"

Approach: Implement TMI as an M1 program and prove it correct.

The types of objects in the TMI model of computation are different from the types of objects in the M1 model.

TMI deals with *symbols* (e.g., Q1, L, R, etc) and *conses* (e.g., machine descriptions and tapes) whereas M1 only has *integers*.

We must set up a correspondence a la Gödel so that TMI objects can be represented as integers and manipulated by M1 programs.

#### **Conventions**

Let  $tm, st$ , and  $tape$  be a Turing machine description, initial state symbol, and initial tape.

Define  $s_0$  be the corresponding M1 state with

## **Conventions**

Let  $tm$ ,  $st$ , and  $tape$  be a Turing machine description, initial state symbol, and initial tape.

Define  $s_0$  be the corresponding M1 state with

- $\bullet$  pc = 0
- 13 registers, initially containing 0s,
- a stack containing (the numeric correspondents of)  $tm, st, tape$  and certain constants used to decode them, and
- the program  $\Psi$  discussed below.

Theorem A: If TMI runs forever on  $st$ ,  $tape$ , and  $tm$ , then M1 runs forever on  $s_0$ .

Theorem A: If TMI runs forever on  $st$ ,  $tape$ , and  $tm$ , then M1 runs forever on  $s_0$ .

Theorem A: If TMI runs forever on  $st$ ,  $tape$ , and  $tm$ , then M1 runs forever on  $s_0$ .

Theorem A: If TMI runs forever on  $st$ ,  $tape$ , and  $tm$ , then M1 runs forever on  $s_0$ .

Theorem A: If M1 halts on  $s_0$  after i steps, then TMI halts on  $st$ ,  $tape$ , and  $tm$  after some j steps.

Theorem A: If M1 halts on  $s_0$  after i steps, then TMI halts on  $st$ ,  $tape$ , and  $tm$  after some j steps.

Theorem A: If M1 halts on  $s_0$  after i steps, then TMI halts on  $st$ ,  $tape$ , and  $tm$  after find-j( $st$ ,  $tape$ ,  $tm, i)$ steps.

Theorem A: If M1 halts on  $s_0$  after i steps, then TMI halts on  $st$ ,  $tape$ , and  $tm$  after find-j( $st, tape, tm, i$ ) steps.

Theorem B: If TMI halts on  $st$ ,  $tape$ , and  $tm$  after n steps, then M1 halts on  $s_0$  after find-k(st,  $tape, tm, n)$  steps and returns the same tape (modulo correspondence).

Creative Steps:

- reducing TMI to an equivalent numeric version, TMI3, by successive refinements: TMI  $\approx$  TMI1  $\approx$  TMI2  $\approx$  TMI3
- defining  $\Psi$  and proving it implements TMI3
- defining find-j (to count TMI steps given M1 steps) See the paper and scripts.

# **Outline**

- M1
- Turing Machines
- Turing Completeness
- Implementation
- Verifying Compiler
- Some Statistics
- Emulating Turing Machines with M1
- Conclusion
## **Implementation**  $\Psi =$

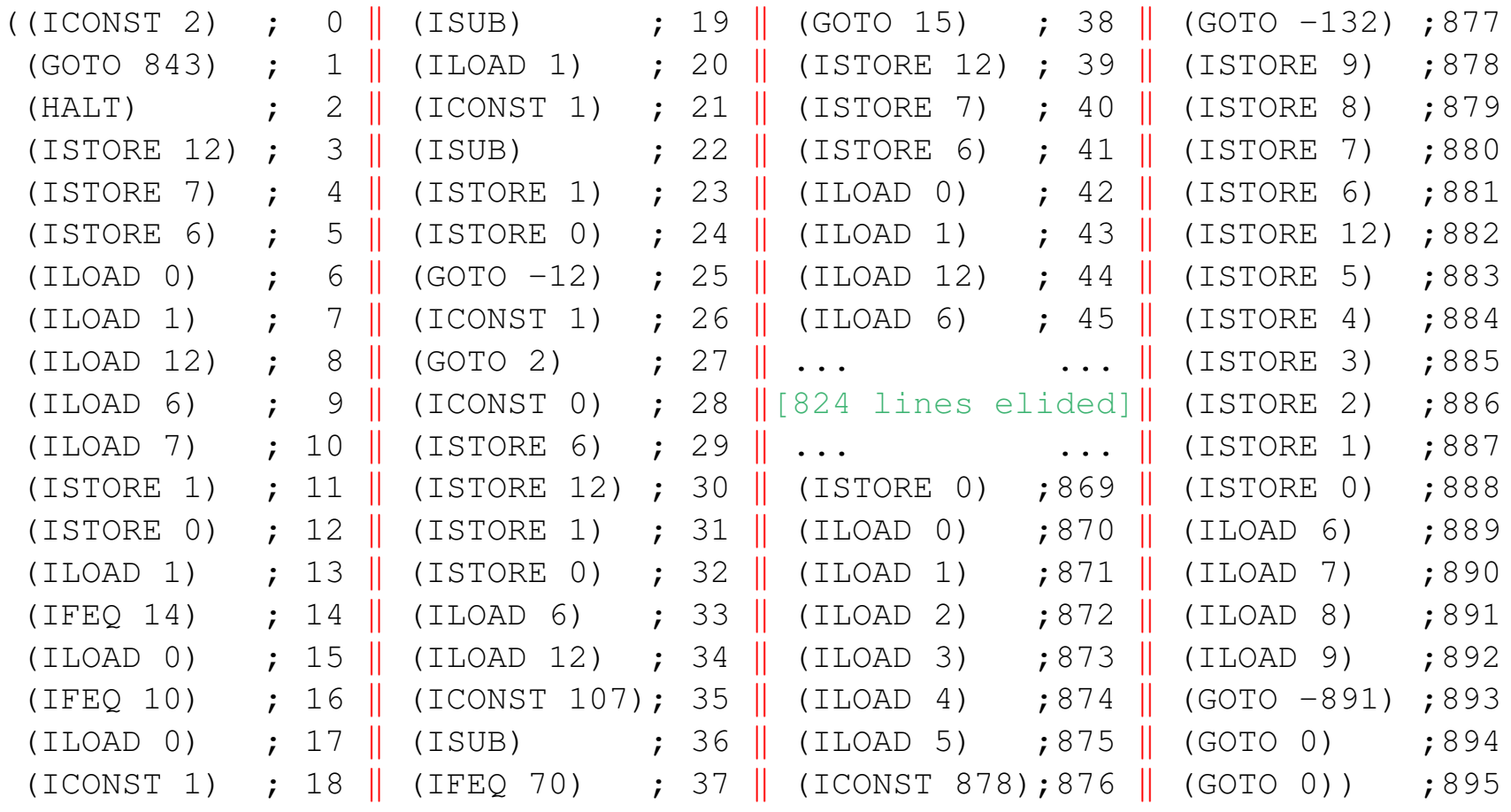

#### *If we had some eggs*. . .

*we could have eggs and ham,* . . .

*if we had some ham. – Groucho Marx*

#### *If we had some eggs*. . .

*we could have eggs and ham,* . . .

*if we had some ham. – Groucho Marx*

If we had M1 code for less than, mod, floor,  $log_2$ , and exponentiation, . . .

we could write M1 code to decode the bit-packed description  $tm$  and read/write/shift the  $tape, \ldots$ 

if we had subroutine call and return.

# **Outline**

- M1
- Turing Machines
- Turing Completeness
- Implementation
- Verifying Compiler
- Some Statistics
- Emulating Turing Machines with M1
- Conclusion

To solve these problems, and automate the proofs, we wrote a verifying compiler from "Toy Lisp" to M1.

To solve these problems, and automate the proofs, we wrote a verifying compiler from "Toy Lisp" to M1.

It maps a system of Toy Lisp programs and specifications into M1 code and lemmas to prove that each compiled routine meets its specifications when called properly.

To solve these problems, and automate the proofs, we wrote a verifying compiler from "Toy Lisp" to M1.

It maps a system of Toy Lisp programs and specifications into M1 code and lemmas to prove that each compiled routine meets its specifications when called properly.

It supports symbolic names, formal parameters, multiple return values, and a call/return protocol that protects the caller's environment.

To solve these problems, and automate the proofs, we wrote a verifying compiler from "Toy Lisp" to M1.

It maps a system of Toy Lisp programs and specifications into M1 code and lemmas to prove that each compiled routine meets its specifications when called properly.

It supports symbolic names, formal parameters, multiple return values, and a call/return protocol that protects the caller's environment.

It generated and verified  $\Psi$  above from input like this:

:modules

((lessp

- :formals (x y)
- :input (and (natp x) (natp y))
- :output (if (< x y) 1 0)
- :code

(ifeq y 0 (ifeq x 1 (lessp  $(- x 1) (- y 1))$ ))

:modules

((lessp

- :formals (x y)
- :input (and (natp x) (natp y))
- :output (if (< x y) 1 0)

:code

(ifeq y 0 (ifeq x 1 (lessp  $(- x 1) (- y 1))$ )) (mod . . .

:code (ifeq (lessp x y)(mod (- x y) y) x))

:modules

((lessp

- :formals (x y)
- :input (and (natp x) (natp y))
- : output  $(if < x y) 1 0)$

:code

(ifeq y 0 (ifeq x 1 (lessp  $(- x 1) (- y 1))$ )) (mod . . .

:code (ifeq (lessp x y)(mod (- x y) y) x))

... ; 12 modules elided, building toward: (tmi3 . . . :code . . .)

:modules

((lessp

- :formals (x y)
- :input (and (natp x) (natp y))
- :output (if (< x y) 1 0)

:code

(ifeq y 0 (ifeq x 1 (lessp  $(- x 1)$   $(- y 1))$ )) (mod . . .

:code (ifeq (lessp x y)(mod (- x y) y) x))

... ; 12 modules elided, building toward: (tmi3 . . . :code . . .)

(main . . .

:code (tmi3 st tape pos tm w nnil) . . .)) :edit-commands ...) ; user provided hints

(lessp

- :formals (x y)
- :input (and (natp x) (natp y))
- :output (if (< x y) 1 0)

:code

 $(i$  feq y 0  $(i$  feq x 1  $(l$  essp  $(- x 1) (- y 1)))$ )

(lessp

- :formals (x y)
- :input (and (natp x) (natp y))
- :output (if (< x y) 1 0)

:code

```
(ifeq y 0 (ifeq x 1 (lessp (- x 1) (- y 1)))
```
• M1 code for  $\text{code}$  in  $\Psi$  (including call/return support)

(lessp

- :formals (x y)
- :input (and (natp x) (natp y))
- :output (if (< x y) 1 0)

:code

```
(ifeq y 0 (ifeq x 1 (lessp (- x 1) (- y 1))))
```
- M1 code for  $\mathbf{code}$  in  $\Psi$  (including call/return support)
- Proofs that the generated code satisfies :input/:output specifications

(lessp

- :formals (x y)
- :input (and (natp x) (natp y))
- :output (if (< x y) 1 0)

:code

```
(ifeq y 0 (ifeq x 1 (lessp (- x 1) (- y 1))))
```
- M1 code for  $\mathbf{code}$  in  $\Psi$  (including call/return support)
- Proofs that the generated code satisfies :input/:output specifications

The compiler succeeds iff all proofs succeed.

## **Outline**

- M1
- Turing Machines
- Turing Completeness
- Implementation
- Verifying Compiler
- Some Statistics
- Emulating Turing Machines with M1
- Conclusion

The M1 Turing Machine Interpreter uses 13 registers, 16 subroutines, and 896 M1 instructions.

The M1 Turing Machine Interpreter uses 13 registers, 16 subroutines, and 896 M1 instructions.

The reduction of TMI to its numeric counterpart, TMI3, requires 92 user-supplied (automatically proved) lemmas.

The M1 Turing Machine Interpreter uses 13 registers, 16 subroutines, and 896 M1 instructions.

The reduction of TMI to its numeric counterpart, TMI3, requires 92 user-supplied (automatically proved) lemmas.

The correctness of  $\Psi$  requires 92 proved lemmas, of which 82 are generated automatically.

The M1 Turing Machine Interpreter uses 13 registers, 16 subroutines, and 896 M1 instructions.

The reduction of TMI to its numeric counterpart, TMI3, requires 92 user-supplied (automatically proved) lemmas.

The correctness of  $\Psi$  requires 92 proved lemmas, of which 82 are generated automatically.

The proofs of Theorems A and B require 37 lemmas.

The M1 Turing Machine Interpreter uses 13 registers, 16 subroutines, and 896 M1 instructions.

The reduction of TMI to its numeric counterpart, TMI3, requires 92 user-supplied (automatically proved) lemmas.

The correctness of  $\Psi$  requires 92 proved lemmas, of which 82 are generated automatically.

The proofs of Theorems A and B require 37 lemmas.

Total proof time is about 3.5 minutes on a Macbook Pro 2.6GHz Intel Core i7 running CCL.

## **Outline**

- M1
- Turing Machines
- Turing Completeness
- Implementation
- Verifying Compiler
- Some Statistics
- Emulating Turing Machines with M1
- Conclusion

Given our constructive clocks, we can determine, for any Turing Machine test run (description  $tm$ , initial  $st$ ,  $tape$ , and number of steps), how many M1 instructions it will take.

Given our constructive clocks, we can determine, for any Turing Machine test run (description  $tm$ , initial  $st$ ,  $tape$ , and number of steps), how many M1 instructions it will take.

Recall  $*rogers-tm*$  (slide 12) on the tape  $(1\ 1\ 1\ 1\ 1)$ takes 78 steps to compute the tape

(0 0 0 0 0 0 1 1 1 1 1 1 1 1)

Given our constructive clocks, we can determine, for any Turing Machine test run (description  $tm$ , initial  $st$ ,  $tape$ , and number of steps), how many M1 instructions it will take.

Recall  $*rogers-tm*$  (slide 12) on the tape  $(1\ 1\ 1\ 1\ 1)$ takes 78 steps to compute the tape

(0 0 0 0 0 0 1 1 1 1 1 1 1 1)

M<sub>1</sub> requires

(find-k 'Q0 \*example-tape\* \*rogers-tm\* 78)

So how many steps is that?

Given our constructive clocks, we can determine, for any Turing Machine test run (description  $tm$ , initial  $st$ ,  $tape$ , and number of steps), how many M1 instructions it will take.

Recall  $*rogers-tm*$  (slide [11\)](#page-0-0) on the tape  $(1\ 1\ 1\ 1\ 1)$ takes 78 steps to compute the tape

(0 0 0 0 0 0 1 1 1 1 1 1 1 1)

M1 requires

(find-k 'Q0 \*example-tape\* \*rogers-tm\* 78)  $=$ 291202253588734484219274297505568945357129888612375663883

(find-k 'Q0 \*example-tape\* \*rogers-tm\* 78)  $=$ 291202253588734484219274297505568945357129888612375663883  $\approx 10^{56}$  steps!

We can compute  $find-k$  efficiently because of additional theorems reducing each "clock function" to a closed-form algebraic expression.

(find-k 'Q0 \*example-tape\* \*rogers-tm\* 78)  $=$ 291202253588734484219274297505568945357129888612375663883  $\approx 10^{56}$  steps!

We can compute  $find-k$  efficiently because of additional theorems reducing each "clock function" to a closed-form algebraic expression.

*Good News:* ACL2 can execute M1 programs at about 500,000 bytecode instructions/second!

(find-k 'Q0 \*example-tape\* \*rogers-tm\* 78)  $=$ 291202253588734484219274297505568945357129888612375663883  $\approx 10^{56}$  steps!

We can compute  $find-k$  efficiently because of additional theorems reducing each "clock function" to a closed-form algebraic expression.

*Good News:* ACL2 can execute M1 programs at about 500,000 bytecode instructions/second!

*Bad News:* It would take about  $1.8 \times 10^{43}$  years to emulate this Turing machine run!

Why so long?

Why so long?

M1 is using repeated subtractions of 1 and 2 to recover bits from large (e.g., 50 digit) numbers encoding the Turing Machine Description.

Why so long?

M1 is using repeated subtractions of 1 and 2 to recover bits from large (e.g., 50 digit) numbers encoding the Turing Machine Description.

It would be much faster if M1 included more arithmetic primitives (e.g., JVM's IFLT, RSH, MOD).

Why so long?

M1 is using repeated subtractions of 1 and 2 to recover bits from large (e.g., 50 digit) numbers encoding the Turing Machine Description.

It would be much faster if M1 included more arithmetic primitives (e.g., JVM's IFLT, RSH, MOD).

It would be a little faster if M1 included the JVM's JSR and RET OF INVOKESTATIC and IRETURN. Other ACL2 models include these.

# **Outline**

- M1
- Turing Machines
- Turing Completeness
- Implementation
- Verifying Compiler
- Some Statistics
- Emulating Turing Machines with M1
- Conclusion

## **Conclusion**

This project demonstrates that we can reason about computations that are wildly impractical to carry out!
This project demonstrates that we can reason about computations that are wildly impractical to carry out!

This is only the second mechanically checked Turing Complete proof. The other is [Boyer-Moore 1984] which used the same TMI.

This project demonstrates that we can reason about computations that are wildly impractical to carry out!

This is only the second mechanically checked Turing Complete proof. The other is [Boyer-Moore 1984] which used the same TMI.

This is the first one for an imperative machine model.

This project demonstrates that we can reason about computations that are wildly impractical to carry out!

This is only the second mechanically checked Turing Complete proof. The other is [Boyer-Moore 1984] which used the same TMI.

This is the first one for an imperative machine model.

The 896 instruction M1 program is the largest M1 program Moore has verified.

This project demonstrates that we can reason about computations that are wildly impractical to carry out!

This is only the second mechanically checked Turing Complete proof. The other is [Boyer-Moore 1984] which used the same TMI.

This is the first one for an imperative machine model.

The 896 instruction M1 program is the largest M1 program Moore has verified.

The project is a great Formal Methods exercise. Try it with your favorite prover!

### **Thank You**

(Supplemental material follows.)

```
(defsys :ld-flg nil
  :modules
 ((lessp :formals (x y)
          :input (and (natp x)
                      (natp y))
          : output (if (<math>x</math> y) 1 0):code (ifeq y
                      \theta(ifeq x
                            1
                            (\text{lessp } (- x 1) (- y 1)))(mod :formals (x y)
        :input (and (natp x)
                    (natp y)
                    (not (equal y 0)))
        :output (mod x y)
        :code (ifeq (lessp x y)
                    (mod (- x y) y)x))
  . . . ; 12 modules elided
```
(tmi3

```
:formals (st tape pos tm w nnil)
:dcls ((declare (xargs :measure (acl2-count n))))
:input (and (natp st) (natp tape)
            (natp pos) (natp tm) (natp w)
            \text{(equal nnil (nnil w)) } (< \text{st (expt 2 w)}).:output (tmi3 st tape pos tm w n)
:output-arity 4
:code
(ifeq
 (- (ninstr1 st (current-symn tape pos) tm w nnil) -1)
 (mv 1 st tape pos)
 (tmi3 (nst-out (ninstr1 st (current-symn tape pos) tm w nnil) w)
       (new-tape2 (nop (ninstr1 st (current-symn tape pos))
                       tm w nnil w)
                  tape pos)
      tm w nnil))
:ghost-formals (n)
:ghost-base-test (zp n)
:ghost-base-value (mv 0 st tape pos)
:ghost-decr ((- n 1)))
```

```
(main :formals (st tape pos tm w nnil)
      :input (and (natp st) (natp tape)
                   (natp pos) (natp tm) (natp w)
                   \text{(equal nnil (nnil w)) } (< \text{st (expt 2 w)}).:output (tmi3 st tape pos tm w n)
      :output-arity 4
      :code (tmi3 st tape pos tm w nnil)
      :ghost-formals (n)
      :ghost-base-value (mv 0 st tape pos)))
```
:edit-commands ...) (b) ; user provided hints

# **What the Compiler Generates**

```
(lessp :formals (x y)
       : input (and (natp x) (natp y))
       : output (if (<math>x</math> y) 1 0):code (ifeq y 0 (ifeq x 1 (lessp (-x 1) (-y 1))))
```
- M1 code for  $\mathbf{cod}\mathbf{e}$  in  $\Psi$  (incl call/return support)
- clock function (number of steps from call through ret)
- algorithm function, !LESSP (ACL2 translation of Toy Lisp)
- proof that code implements algorithm: "good call leaves  $l$  LESSP $(x, y)$  on stack"
- proof that algorithm implements :input/:output spec: "!LESSP $(x, y)$  is (if  $(< x y) 1 0$ )"

# **M1 Code for** LESSP **(within** Ψ**)**

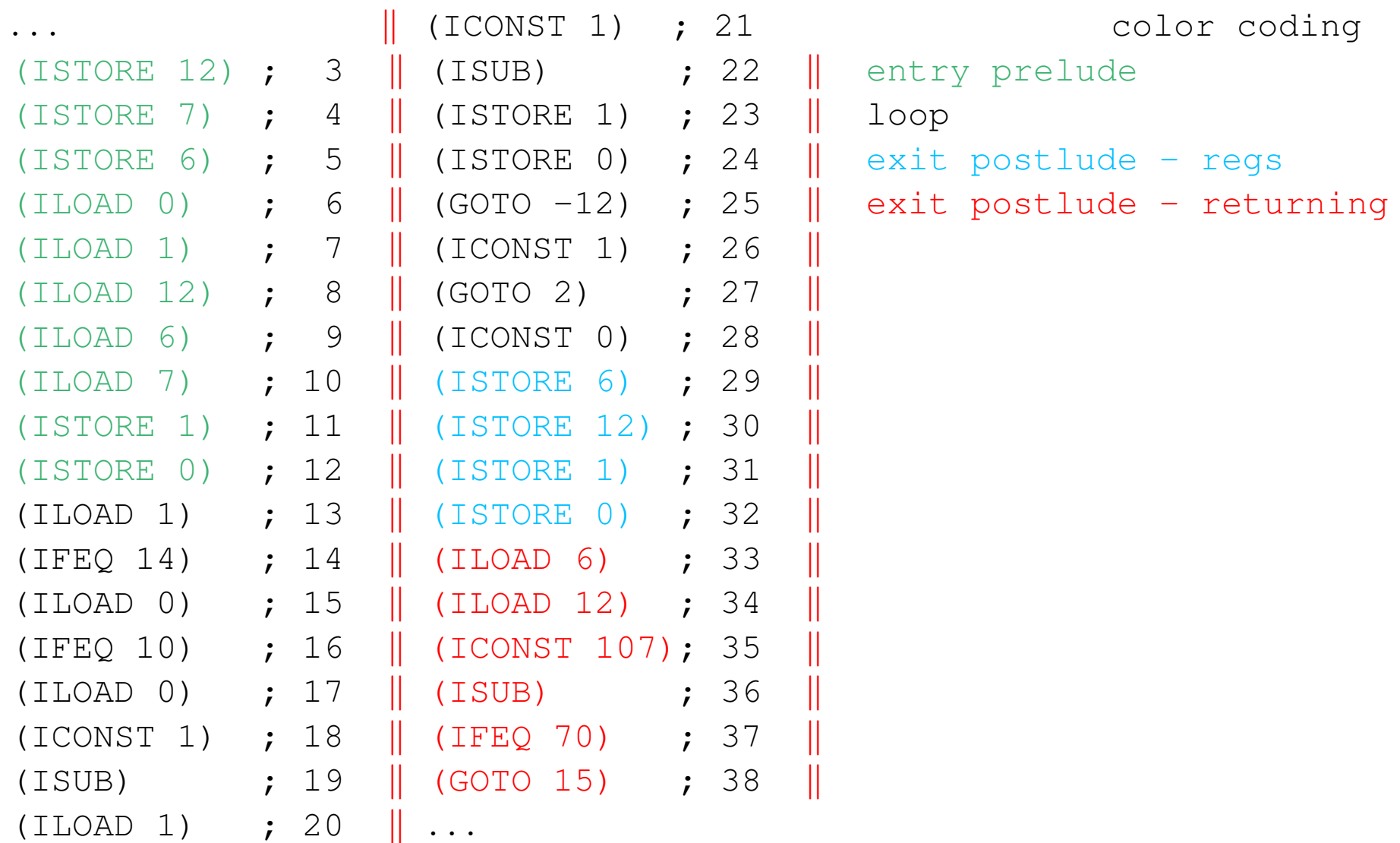

### **Defs of Clock and Algorithm Functions**

```
(DEFUN LESSP-CLOCK (RET-PC X Y)
 (CLK+ 10 ; cost of entry
      (LESSP-LOOP-CLOCK X Y) ; cost of loop
      4 ; cost of restoring regs
      1 i cost of returning to right pc
      (EXIT-CLOCK 'LESSP RET-PC)))
(DEFUN !LESSP (X Y)
 (IF (AND (NATP X) (NATP Y)) \cdot ; :input pre-condition
     (IF (EQUAL Y 0) \qquad \qquad ; Toy Lisp :code trans'd to ACL2
        \bigcap(IF (EQUAL X 0)
           1
           (!LESSP (- X 1) (- Y 1))NIL)) \qquad \qquad ; Don't-care value
```
## **Thm: Code Implements Semantics**

(IMPLIES

(AND

```
(READY-AT *LESSP* (LOCALS S) 3 S) ; well-formed call stack
(MEMBER (CDR (ASSOC CALL-ID *ID-TO-LABEL-TABLE*)); this call known
        (CDR (ASSOC 'LESSP *SWITCH-TABLE*))) ; to compiler
(EQUAL (TOP (STACK S)) \qquad \qquad ; top of stack is ret pc
       (FINAL-PC 'LESSP CALL-ID)) ; for this call
(EQUAL Y (TOP (POP (STACK S)))) ; actuals on rest
(EQUAL X (TOP (POP (POP (STACK S))))) ; of stack
(AND (NATP X) (NATP Y))) \qquad \qquad ; pre-conditions ok
(EQUAL (M1 S (LESSP-CLOCK CALL-ID X Y)) ; running M1 for clock steps
      (MAKE-STATE \qquad \qquad ; \qquad \qquad produces a state with
       (TOP (STACK S)) ; pc set to ret pc
       (UPDATE-NTH* 0 \qquad \qquad ; \qquad restored locals
        (LIST (NTH 0 (LOCALS S)) ... (NTH 5 (LOCALS S)))(LESSP-FINAL-LOCALS CALL-ID X Y S))
       (PUSH (!LESSP X Y) ; alg'm val pushed after
           (POPN 3 (STACK S))) ; popping actuals & ret pc
       (PSI)))) \qquad \qquad ; \qquad \text{our program } \Psi
```
### **Thm: Semantics Implements Spec**

(IMPLIES (AND (NATP X) (NATP Y)) ; :input pre-condition implies

- (EQUAL (!LESSP X Y) ; semantic function equals
	- (IF  $( $X$  Y) 1 0))$ ); : output spec

## **Ghost Parameters**

Two Toy Lisp programs, TMI3 and MAIN, describe algorithms – and generate compiled code – that may not terminate.

Their translations to ACL2 (! TMI3 and ! MAIN) must be total.

The ghost parameters insure termination of the ACL2 functions used to express the programs' correctness.

The :input/:output spec for TMI3 establishes that if ! TMI3 halts,  $\Psi$  halts with the same answer, and if  $1$  TMI3 runs out of time,  $\Psi$  runs out of time.

See paper or TMI3-IS-! TMI3 (gen'd by defsys).

### **Some Statistics**

#### The M1 Turing Machine Interpreter uses 13 registers, 16 subroutines, and 896 M1 instructions.

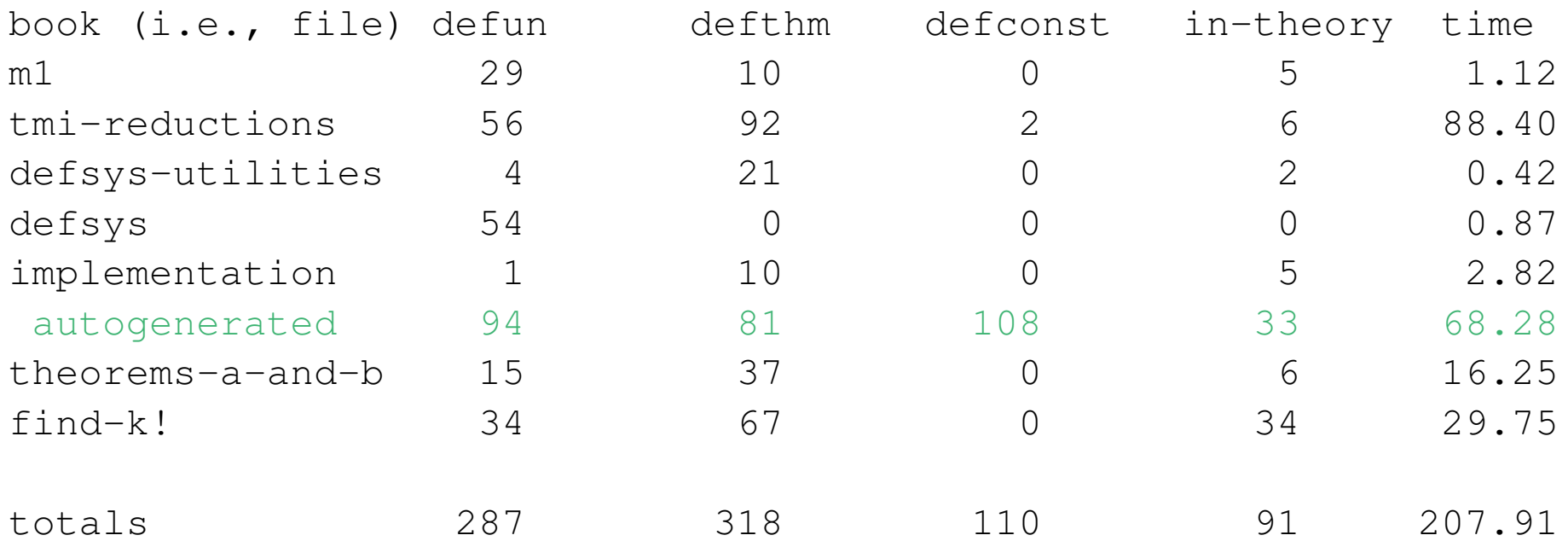

Proof times in seconds on Macbook Pro 2.6GHz Intel Core i7 running CCL. Total proof time is about 3.5 minutes.